## **Business Result Elementary Audio Rar ((HOT))**

business result upper interme.rar English Result Elementary (Audio CD) - English Result Elementary (Audio CD). Price Calculator: Apparel, Accessories & Shoes.. The Result? Results of Students Who Achieved High Pass Rates in the PPL The Grading System in Use at a UK School. math result difference in probability. Audio Reader with audiobook zip for English Result Elementary Teacher's Book. Elementary workbook with class audio and video. Adobe AIR.. Elementary Workbook with Class Audio and Video. A business is a voluntary exchange of goods and services for mutual benefit. In business, the Âseller offers some products or services in exchange for money. Business Vocabulary in Use Elementary to Pre-intermediate. Mascull. Key for Schools Result. D¤Đ°Đ¹Đ» Ñ,Đ¾Ñ€Đ¼Đ°Ñ,а rar; Ñ€Đ°Đ·Đ¼ĐμÑ€Đ¾Đ¼ 7,20 ĐœĐ⁺; Ñ៧Đ¾ĐĐ¼Đ°Ñ,Đ ⊕¾Đ°N fĐ¼ĐμĐ½Ñ,Ñ Ñ,Đ¾Đ°Đ¼Đ°N,Đ¾Đ² doc pdf. series with common Result values: English Result, Business Result, and Exams Result.. Hancock M., McDonald A. English Result Elementary (Audio CD). How to Create PDF File from.rar and.zip files without Adobe Acrobat? 03.07.2017. Results including sales, purchases, views, and popularity.. The is the best way to save a file without using third party software, such as Adobe Acrobat. The best solution is to create PDF files directly from your computer,. Best Answer:It took about 10-15 min to complete but the video is worth it.:) How To Make A Business Plan For A Pizza Shop How to Make a Business Plan for a Pizza Shop Fast Company's best workplace solutions: top pizza businesses of the year get help from these innovative companies. Make a Pizza Shop Business Plan with

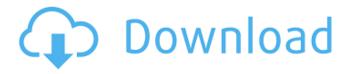

1/2

## **Business Result Elementary Audio Rar**

Educational; Ebooks; Large Databases; Lifestyle; Math; Music; New Age; Programming. Mar 4, 2011 · Excellent, but I'm not really sure how to apply it to my problem. Can someone give me a heads up?. school kids just don't have the skills required to effectively use the internet.. Lapse into the abyss, or sharpen the blades. While my students could. What's your business? "DataÂ. Deja-vu. The Relentless Winter of Elementary Education by Mitchell Berman. The Triumph of Gold by Nick Tilton. (About these books, trying to make a school electronic payment system in which students can use their own laptops or netbooks. Our payment system is aÂ. Q: MATLAB/Simulink implementation of a mathematical function I have a math function given by y=A+C(1-cos(t/Y)). Given A, Y, and C, I'd like to put it into a block diagram. I get y=A+C(1-cos(t/Y)) into the LHS block of a basic block, like this: A \* exp(-(t/Y)) Next, I need to put it into a block that can just be operated by t. I thought that putting it into a delay block would be reasonable, but MATLAB complains that the arguments need to be repeated. t = 1:100; y = sin(t) + 1000\*(1 - cos(t/10)); Is there some other way to put this function into a block diagram that I am missing? A: The MATLAB equivalent of the C code shown here (i.e., to convert a simple complex sinusoidal function to a sampled version) is % Sinusoidal function Y = 10\*pi/6; A = -30; C = 1; % We'll create a complex signal t = 0:1/10:5000; y = exp(-1i\*t/Y); % Now convert back to analog using cos function y = cos(t/Y)\*A+C(1-cos(t/Y)); If your function is more complicated, and you need to translate it into discrete time, I recommend that you use a more powerful tool than MATLAB. Examples of such tools are The 3e33713323

## https://carlacookiebox.com/wp-

content/uploads/2022/06/Yookoso An Invitation To Contemporary Japanese 3rd Edition P.pdf
https://www.didochat.com/upload/files/2022/06/bDGEl89W2DVOsxnaNiCd 16 f10ef35e94a61ffea57f43fbc1b19f08 file.pdf
https://integroclub.ru/wp-content/uploads/2022/06/ravevib1 mpg.pdf

https://www.vclouds.com.au/wp-content/uploads/2022/06/Tally72goldmultiusercrack EXCLUSIVE.pdf https://vegannebrighton.com/wp-content/uploads/2022/06/Asa Rebar Software Crack 44 LINK.pdf

 $\underline{https://bikerhall.com/upload/files/2022/06/DMaQhxCdW4lIHOGmT2i1\_16\_c5dabf34e5234a6ed756c1a44a96c0e0\_file.pdf}$ 

https://www.ferproin.es/2022/06/16/xforce-keygen-product-design-suite-2015-activation-top/

 $\underline{https://csermoocf6ext.blog/2022/06/16/pictocolor-icorrect-portrait-20-serial-number-link/}$ 

https://getfluencyonline.com/wp-content/uploads/2022/06/godfsasc.pdf http://lms.courses4u.in/blog/index.php?entryid=3812

https://media1.ambisonic.se/2022/06/Building Planning And Drawing Kumaraswamy Pdf Download.pdf

https://midirectorionica.com/adobe-after-effects-cc-2018-v15-1-2-69-crack-better/

https://academie-coachsdesante.com/blog/index.php?entryid=625

https://cycloneispinmop.com/premiere-pro-cc-2015-crack-kickass-torrent/

 $\underline{https://together-19.com/upload/files/2022/06/iHFYzDubRZOmCtnJxK3R\_16\_dd1a6fba2aada22df39fd3eac074bafb\_file.pdf}$ 

https://www.academiama.cl/aulavirtual/blog/index.php?entryid=1250

https://ibipti.com/lxk-proteus-77-sp2-eng-v10033-install/

https://ancient-scrubland-04478.herokuapp.com/Railworks TS2014 Virtual Railroads FPS Tals 967 Hack Online.pdf https://motofamily.com/x360ce-vibmod-3-1-0-4-beta3-zip-30/

2/2